## Word Unit 1 Summative Assessment Rubric

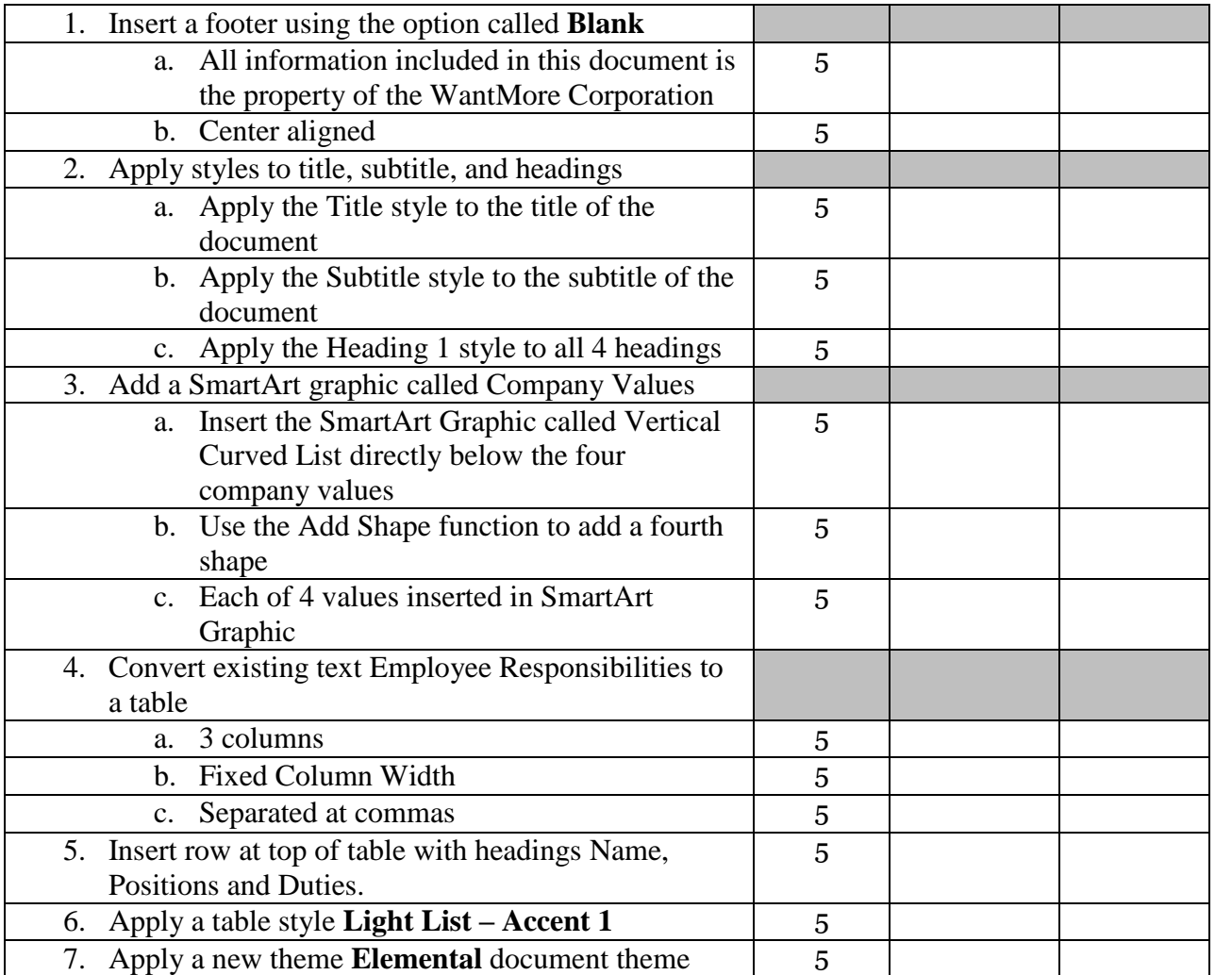